# **ADC – Datenaustausch**

Datensatzaufbau der Austauschdateien und Übertragungswege

**Informationen des Arbeitskreises ADC – Format**

Version 4.0, Revision 6

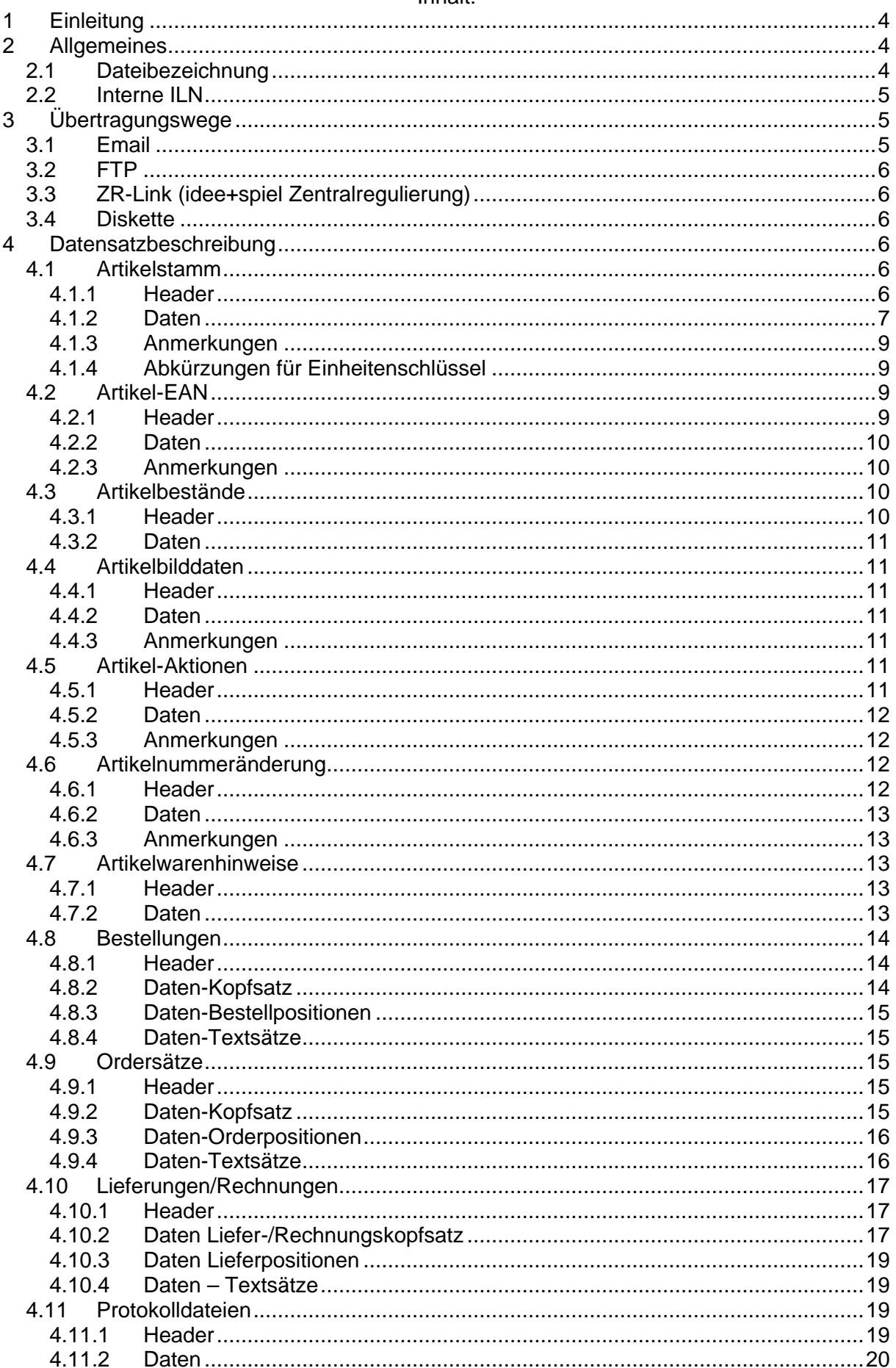

#### Inhalt<sup>.</sup>

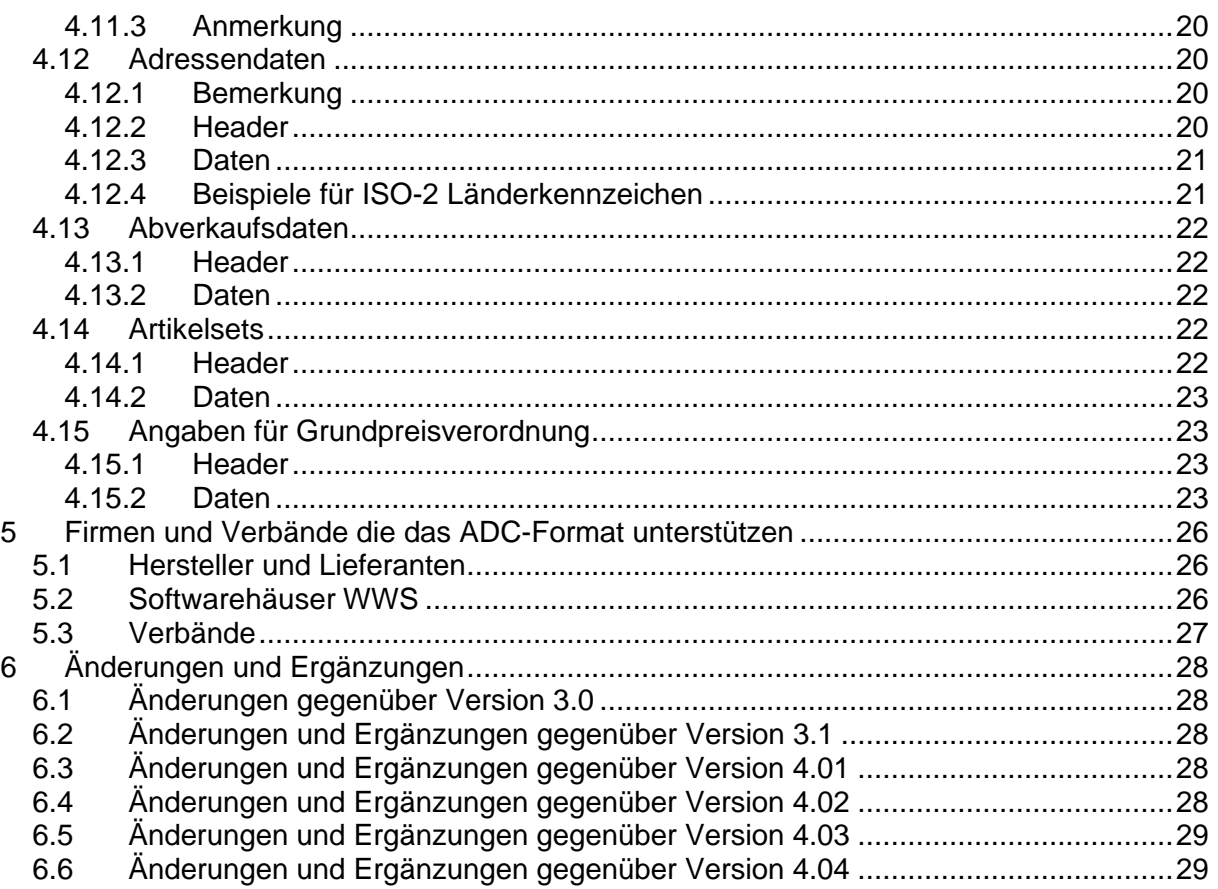

# **1 Einleitung**

Die ADC Schnittstelle wurde entwickelt, um den Datenaustausch zwischen Lieferanten und Einzelhändlern zu verbessern und zu erleichtern (ADC = Automatic Data Communication, bzw. Automatische Daten Communication).

Das Format steht allen Softwarehäusern und Lieferanten kostenlos zur Verfügung.

Die nachfolgende Beschreibung stellt den Datenaustausch über die **ADC-Schnittstelle** dar. Folgende Daten können ausgetauscht werden:

Artikelstammdaten Artikel-EAN Artikelbestände Artikelbilder Artikel-Warnhinweise Bestelldaten Lieferschein und Rechnungsdaten Artikelaktionen Artikelnummeränderungen Protokolldateien

Wir empfehlen aus Gründen der Geschwindigkeit, die Daten über eine ISDN-Leitung oder über einen DSL-Anschluss zu übermitteln.

## **2 Allgemeines**

Die Felder haben nur eine *maximale* Länge, das heißt, Sie müssen nicht exakt so lange wie beschrieben sein. Die einzelnen Felder werden durch ein Semikolon getrennt, wobei im Text selbst (also z.B. in der Artikelbezeichnung) kein Semikolon enthalten sein darf. Felder, welche nicht gefüllt sind, müssen mit einem Semikolon abgeschlossen werden. Auch das letzte Feld des Datensatzes muss immer mit einem Semikolon abgeschlossen werden.

Das Dezimalzeichen ist das Komma (also z.B. 123,45), wobei ein Tausender-Punkt nicht zulässig ist. Ein Datum wird immer als Ganzzahl dargestellt (also z.B. 05052000). Das Satzende enthält immer die Zeichenfolge CR/LF (0A0D).

Beachten Sie bitte folgende Abkürzungen:

- A = alphanumerische Darstellung, linksbündig, ohne Auffüllung auf volle Länge<br>N = numerische Darstellung, linksbündig, ohne führende Nullen
- = numerische Darstellung, linksbündig, ohne führende Nullen
- D = dezimale Darstellung, linksbündig, ohne führende Nullen; jeder Wert kann negative sein, wobei Minuswerte durch ein vorangestelltes Minuszeichen dargestellt (z.B. -52,00) wird
- $B =$ Boolsche Felder, 0=nein, 1=ja
- $P =$  Pflichtfeld, Feld muss gefüllt sein

Der Versand der Daten ist per Email oder FTP vorgesehen (siehe Kapitel 3).

### *2.1 Dateibezeichnung*

Der Typ der Daten wird durch die Bezeichnung definiert:

**Stelle 1-3 Dateityp**

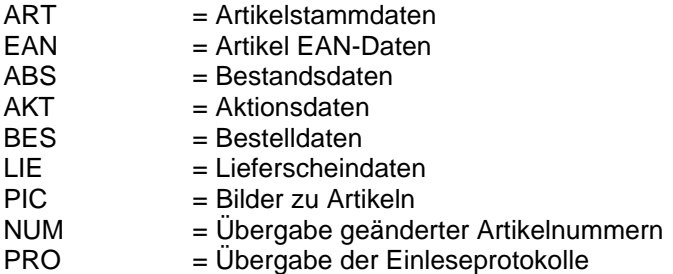

**Stelle 4Trennzeichen (Minuszeichen)**

- **Stelle 5-11 Stelle 1-7 der ILN**
- **Stelle 12 Trennzeichen (Minuszeichen)**
- **Stelle 13-24 Datum/Uhrzeit mit Sekunden (JJMMTTHHMMSS)**
- **Stelle 25 Punkt (.)**
- **Stelle 26-28 ADC**

**Beispiel:**

ART-4012345-020819080515.ADC

(Artikelstammdaten der ILN 4012345 vom 19.8.2002, 08:05:15 Uhr)

Jede Datei enthält als ersten Datensatz einen Kopfsatz (Header), in dem weitere Informationen abgelegt werden können. Der Header wird für jede Satzbeschreibung separat definiert. Die Endung aller Dateien lautet ADC. Die ID wird rollierend hochgezählt. Die PRO Datei dient der effizienteren Erstellung von Daten. Anhand dieser Dateien können z.B. für jeden Kunden nur die Artikeldaten übertragen werden, die seit dem letzten Einlesen der Daten in das WWS des Kunden geändert wurden.

Für jeden Beleg/Datensatz wird eine eigene Datei erzeugt. Pro Datei ist nur ein Header erlaubt.

Die ADC-Versionsnummer in den Headern für dieses Dokument lautet: 04000.

Bei Bedarf kann nach der Stelle 11 ein dreistelliges Kürzel zur Unterscheidung von verschiedenen Marken eines Herstellers eingeschoben werden, z.B.

ART-4012345-xyz-020819080515.ADC

### *2.2 Interne ILN*

In jedem Header wird im Feld 6 die ILN mitgeteilt. Falls der Versender keine eigene ILN hat, muss die ILN wie folgt aufgebaut sein:

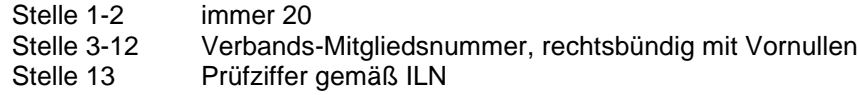

# **3 Übertragungswege**

### *3.1 Email*

Beim Datenversand als Email werden die Dateien in einem vorher definierten Verzeichnis abgelegt, wobei zusammengehörige Daten in einzelnen Dateien angelegt werden. Die Dateien werden einzeln

## *3.2 FTP*

Beim Versand / Empfang der Daten per FTP werden vom Händler die Daten beim Hersteller/Lieferanten abgeholt bzw. abgelegt. Auf dem FTP Server müssen zwei Verzeichnisse für den jeweiligen Kunden vorhanden sein. Die zur Übertragung der Daten eingesetzten FTP-Programme müssen über eine Checksummenberechnung die korrekte Übertragung der Daten prüfen. Nur Dateien, die die ADC Spezifikation erfüllen, werden ausgetauscht.

Die Übertragung per FTP ist die empfohlene Übertragungstechnik; sie bietet diverse Vorteile:

- Überprüfung des korrekten Einganges der Dateien
- weniger Virenanfällig, da nur spezifizierte Daten übertragen werden (keine Gefahr durch Outlook Mail Viren)
- kostengünstigste Alternative zur Dateiübertragung
- einfache Einrichtung beim Kunden

## *3.3 ZR-Link (idee+spiel Zentralregulierung)*

(Hinweis für Einzelhändler WWS)

Für die Übertragung mittels ZR-Link an die Zentralregulierung sind folgende Besonderheiten zu beachten:

In der Version 3.0 werden nur Bestellungen, Lieferscheine und Rechnungsdaten übergeben.

## *3.4 Diskette*

Ein Datenaustausch über Diskette ist nicht vorgesehen.

## **4 Datensatzbeschreibung**

### *4.1 Artikelstamm*

#### **4.1.1 Header**

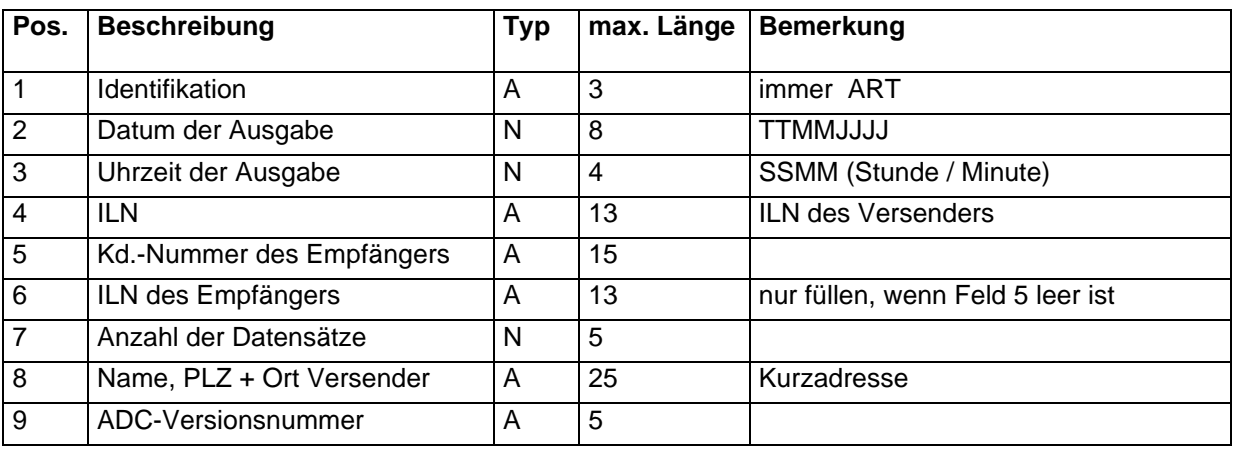

#### **Beispiel für den Header:**

ART;24012000;0907;1234567890123;4711/0815;;6;Hoffmann 49504 Lotte;03000;

### **4.1.2 Daten**

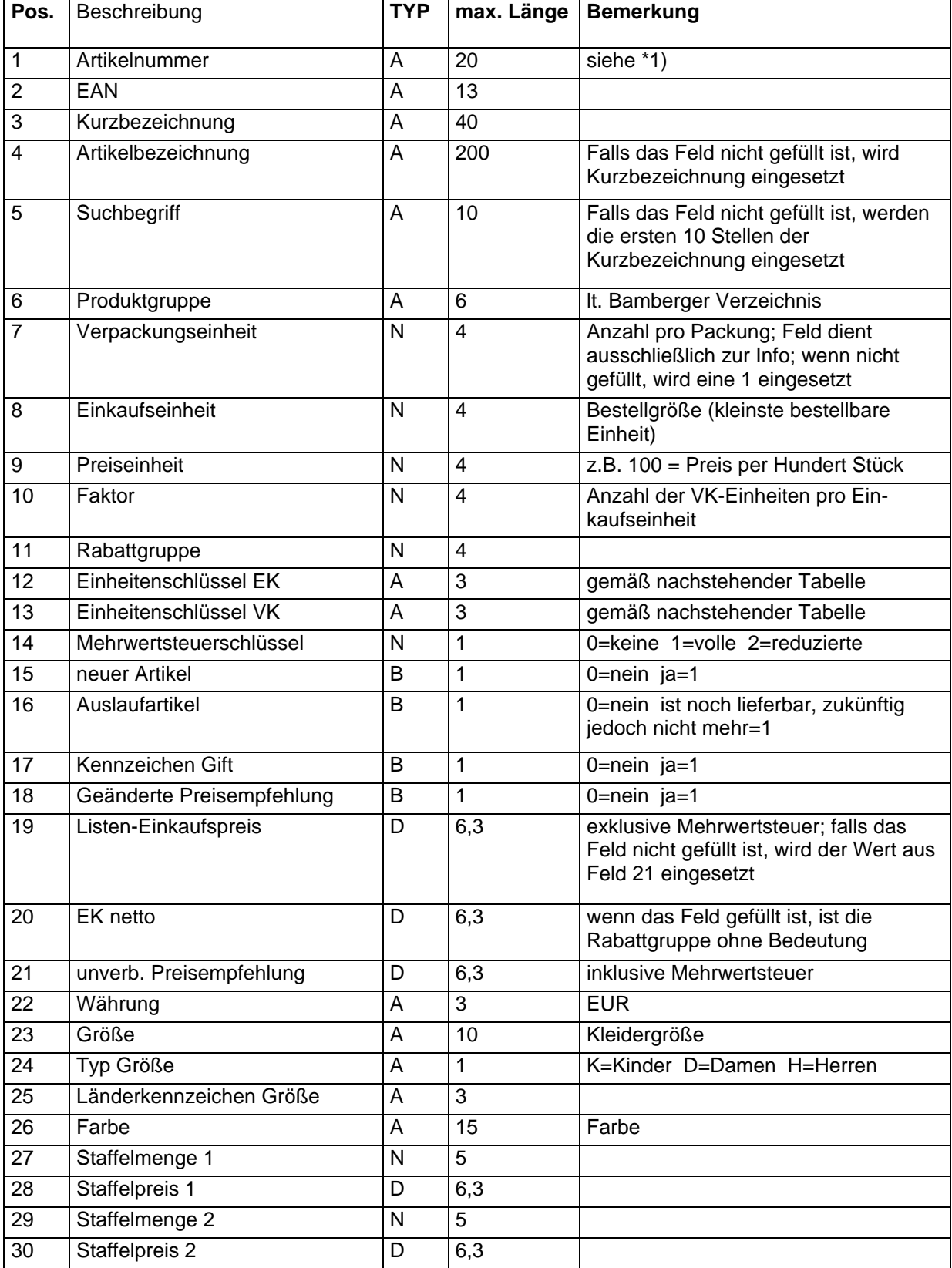

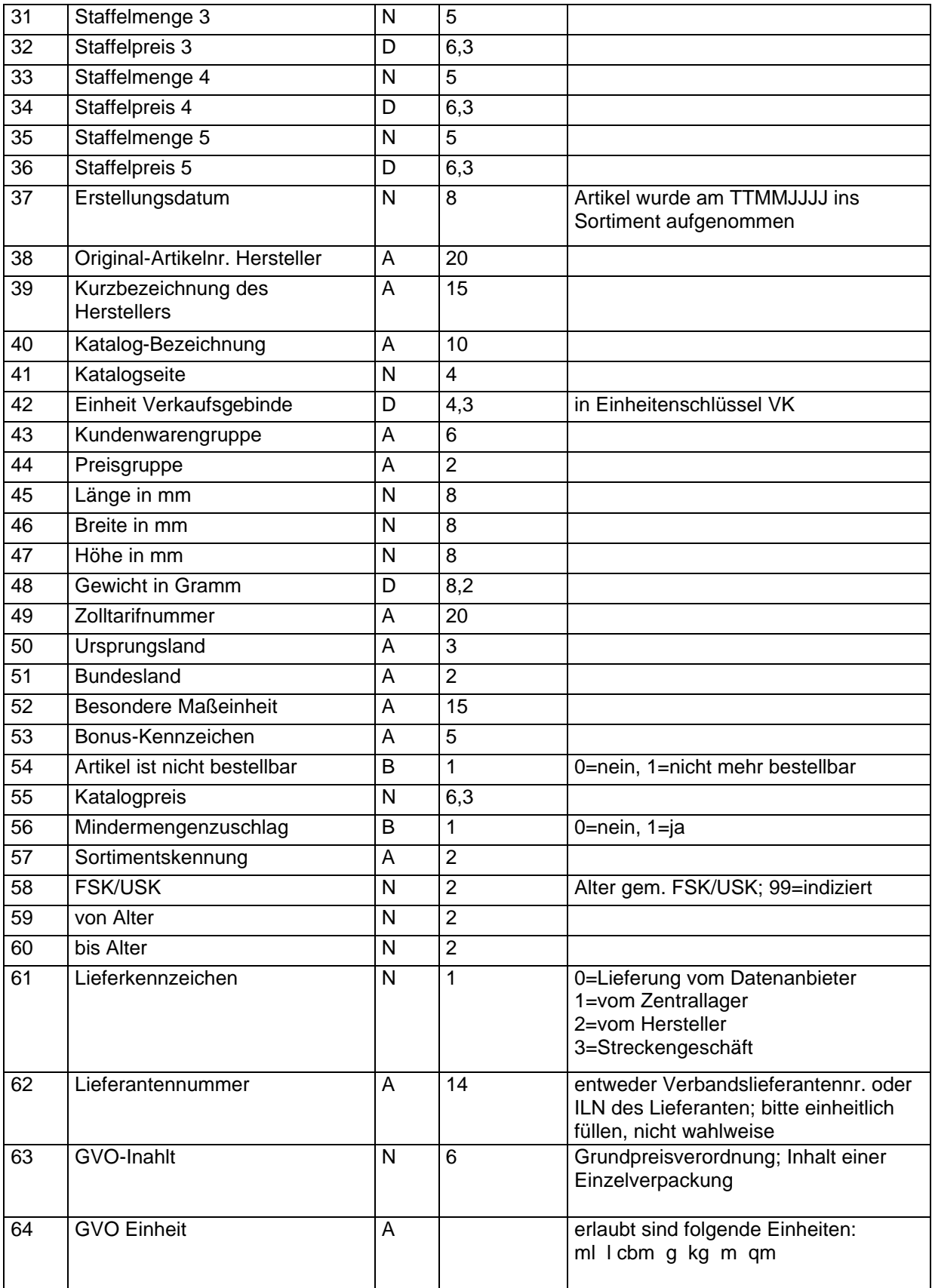

## **4.1.3 Anmerkungen**

\*1) Bitte beachten Sie folgende Besonderheit. Sollten Sie als "Bereitsteller" von Daten eine identische Länge Ihrer Artikelnummer wünschen, so müssen Sie eventuell Vornullen ausgeben. Sollen also z.B. alle Artikelnummern grundsätzlich 7 Stellen haben, so müsste eine Artikelnummer 4711 als 0004711 dargestellt werden.

Die Artikelnummer ist die eindeutige Bestellnummer beim Bereitsteller der Datei.

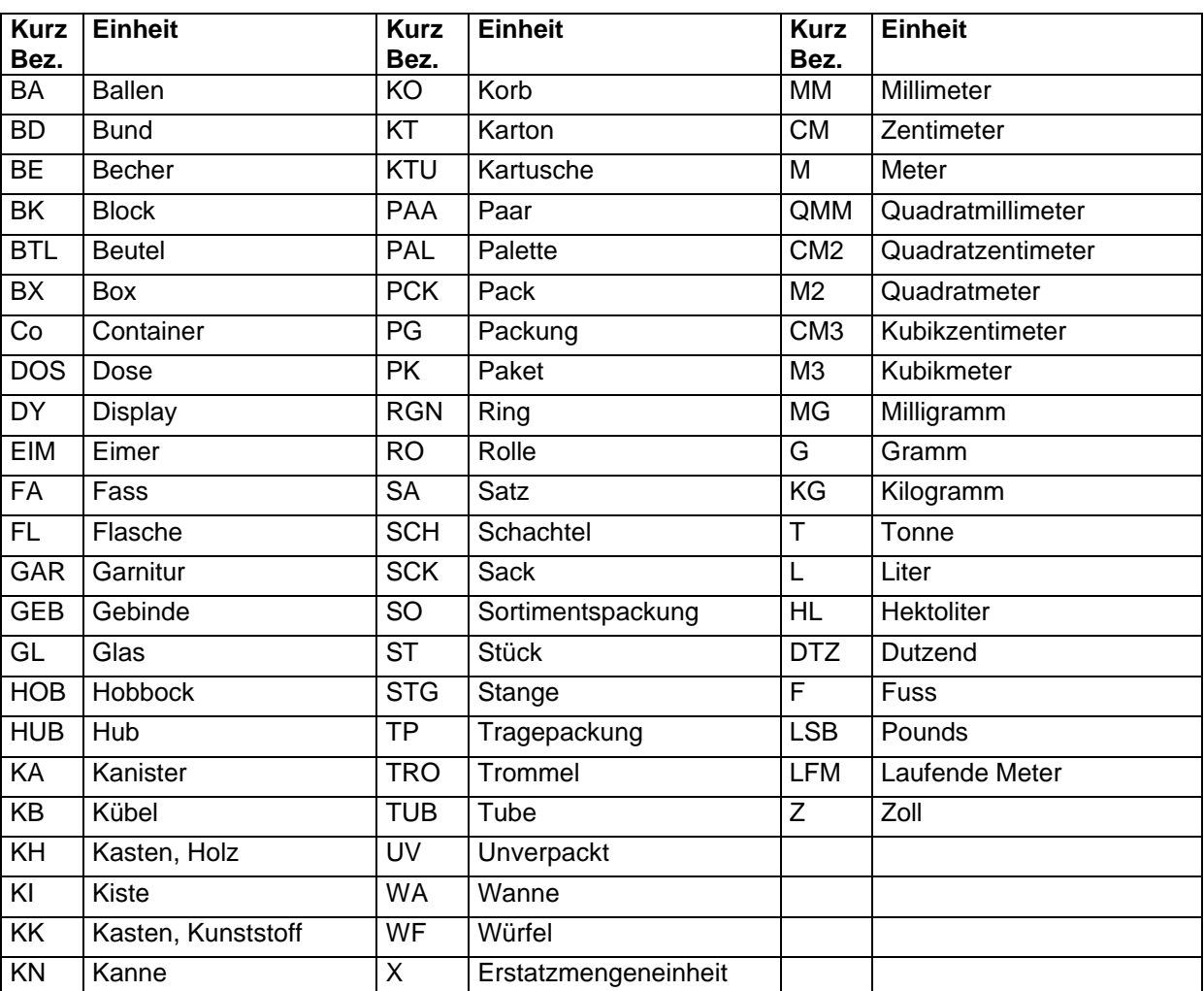

## **4.1.4 Abkürzungen für Einheitenschlüssel**

## *4.2 Artikel-EAN*

### **4.2.1 Header**

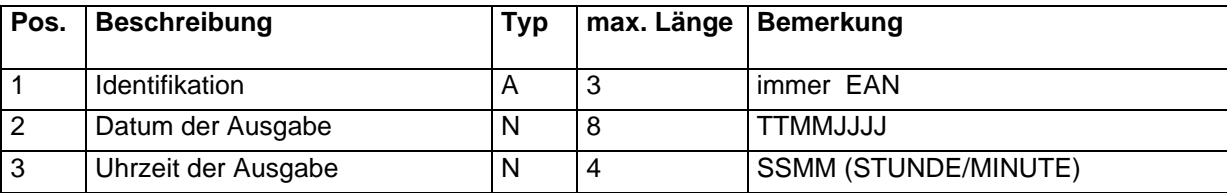

#### **Dokumentation ADC - Schnittstelle**

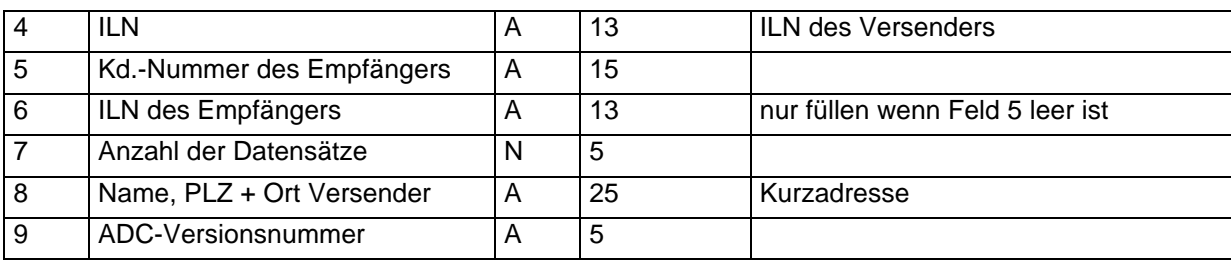

### **4.2.2 Daten**

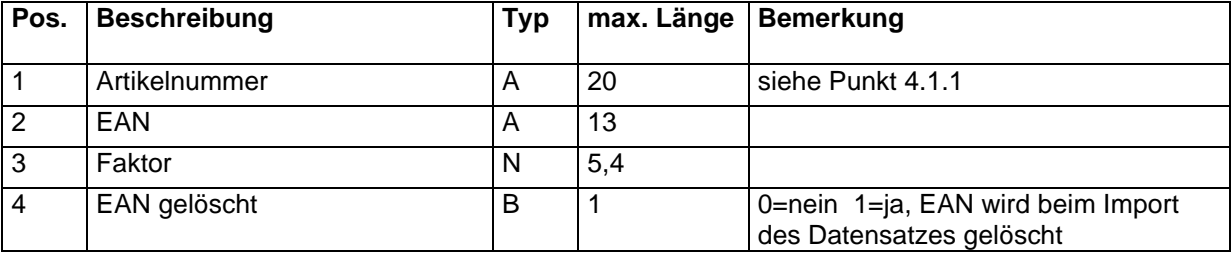

Diese Satzbeschreibung dient als Ergänzung zu Punkt 4.1.1.

## **4.2.3 Anmerkungen**

Ein EAN Datensatz wird nur dann mitgegeben werden, wenn es zusätzlich zu der EAN im Artikelstamm noch weitere EAN für diesen Artikel gibt. EAN werden nicht mit führenden Nullen aufgefüllt. Ein achtstelliger EAN hat nur acht Stellen.

## *4.3 Artikelbestände*

### **4.3.1 Header**

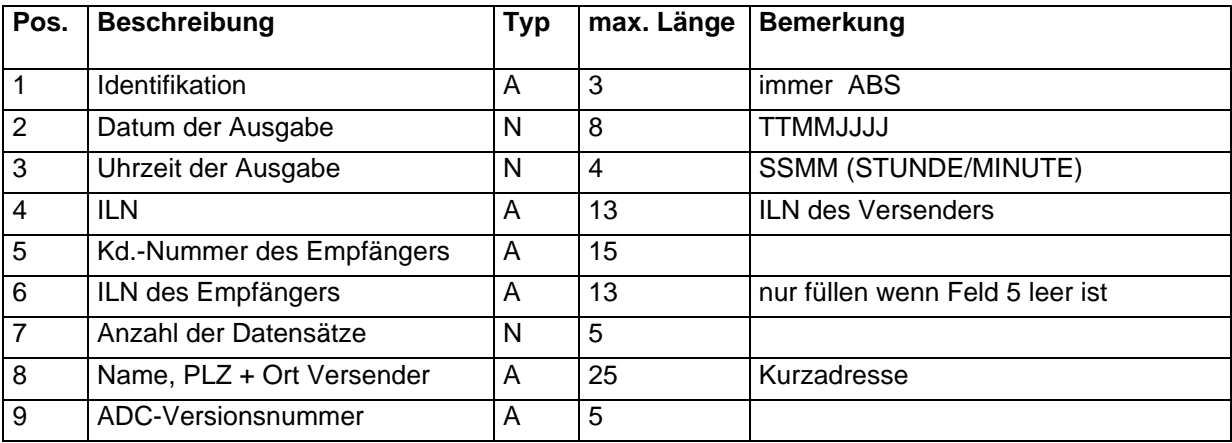

### **4.3.2 Daten**

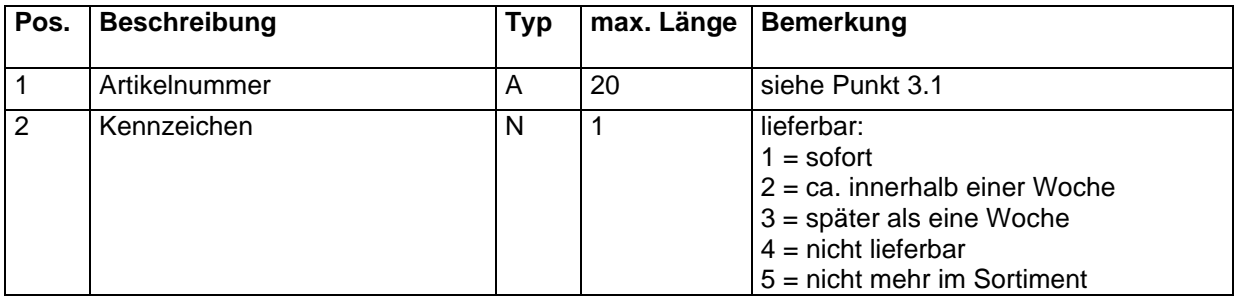

## *4.4 Artikelbilddaten*

### **4.4.1 Header**

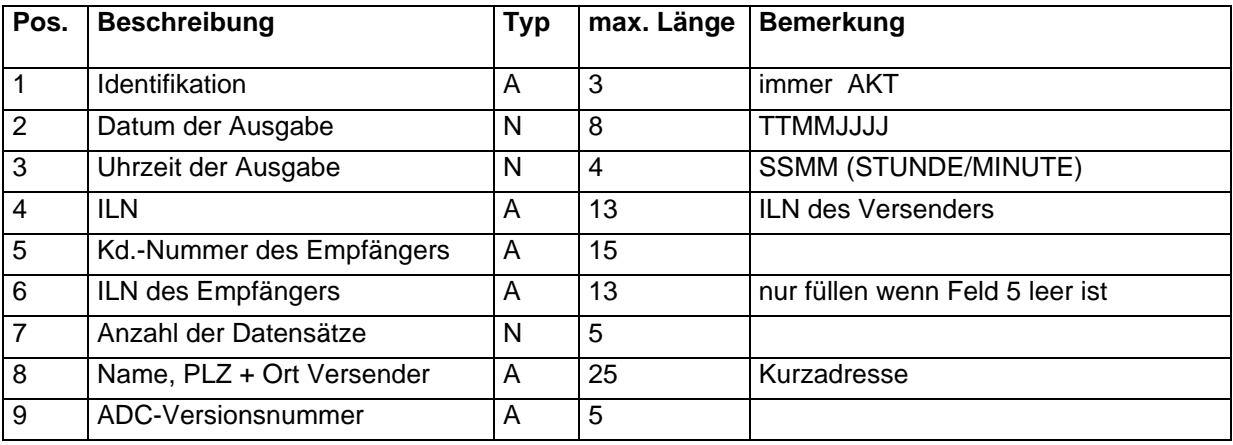

### **4.4.2 Daten**

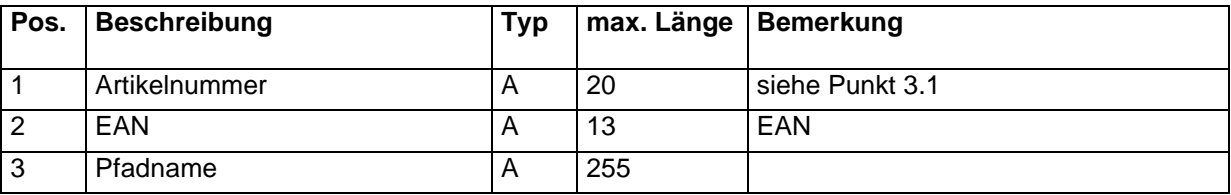

### **4.4.3 Anmerkungen**

Die Pfadnamen dienen zur Lokalisierung einer Bilddatei auf CD mit Unterverzeichnissen. Die Pfadangabe wird ohne Root (Laufwerk und ggf. gemeinsamer Pfad) verwendet.

## *4.5 Artikel-Aktionen*

#### **4.5.1 Header**

#### **Dokumentation ADC - Schnittstelle**

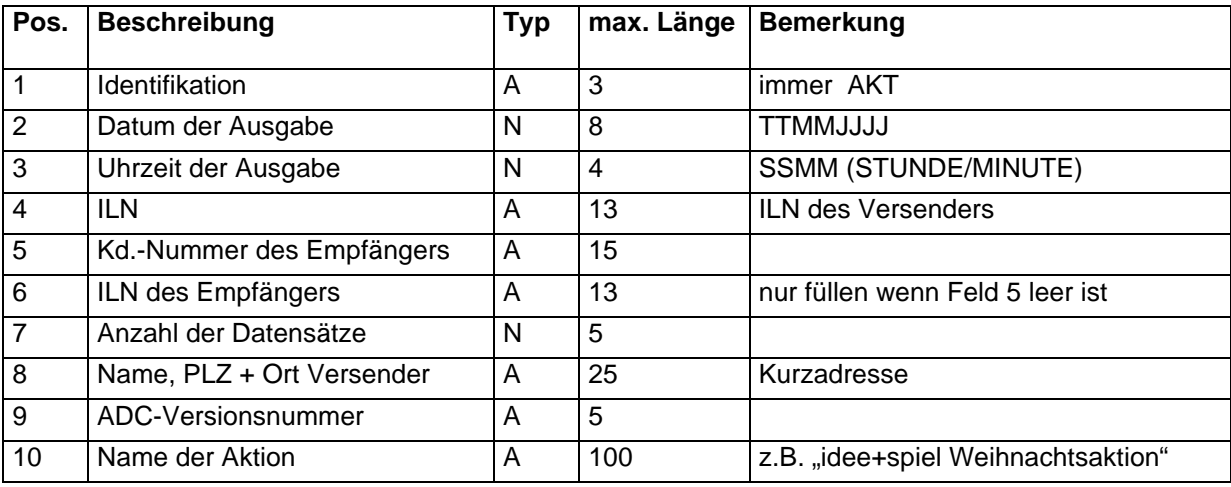

## **4.5.2 Daten**

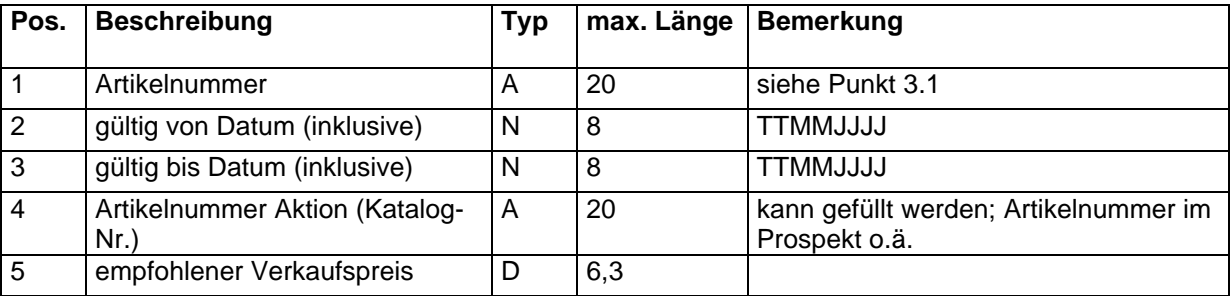

### **4.5.3 Anmerkungen**

Die aktuellen EK-Preise werden immer über den Artikelstamm zur Verfügung gestellt.

## *4.6 Artikelnummeränderung*

#### **4.6.1 Header**

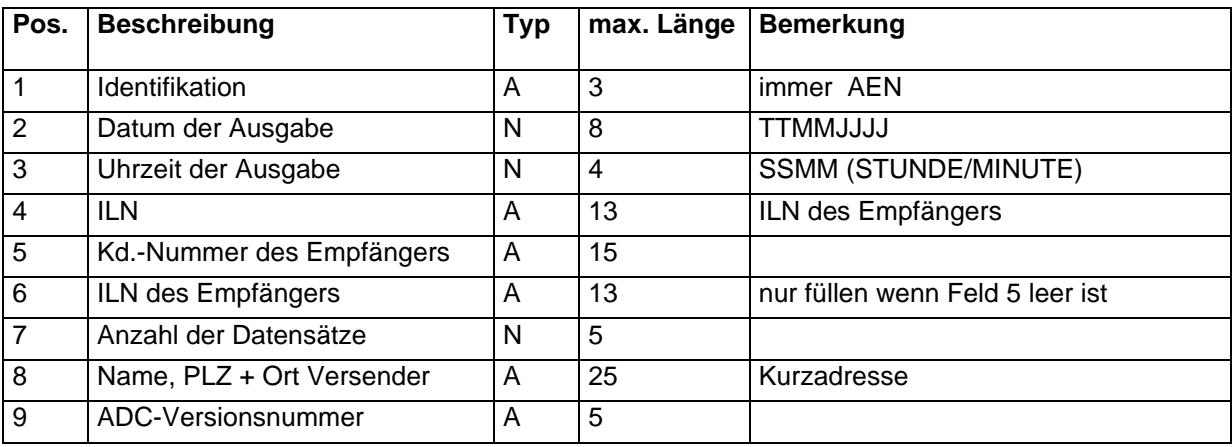

### **4.6.2 Daten**

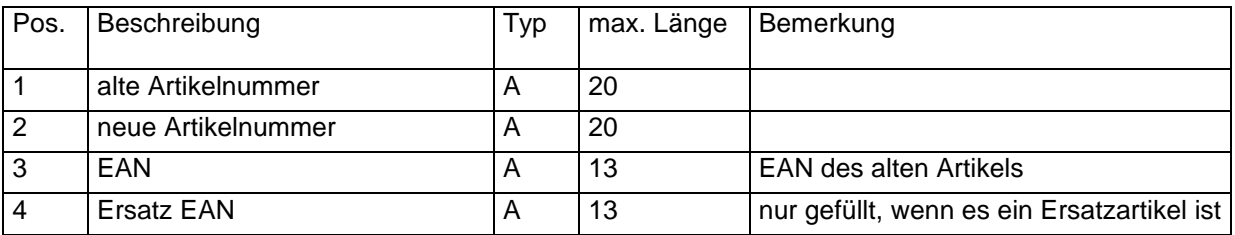

## **4.6.3 Anmerkungen**

Die Artikelumnummerierung kann für folgende Zwecke verwendet werden:

- Änderung einer Artikelnummer (Artikel wird beibehalten) oder
- Artikel läuft aus, kann aber durch einen anderen Artikel ersetzt werden (z.B. bei Ersatzteilen im Modellbau).

Die alte und neue Artikelnummer muss gefüllt sein. Soll der Artikel als Ersatzartikel dienen, so muss die Position 4 "Ersatz EAN" gefüllt werden.

## *4.7 Artikelwarenhinweise*

### **4.7.1 Header**

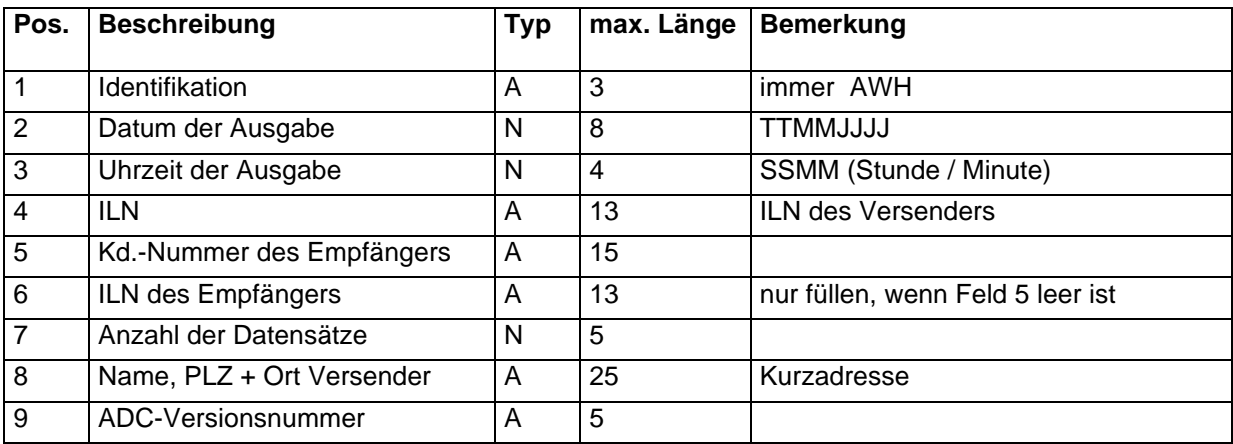

### **4.7.2 Daten**

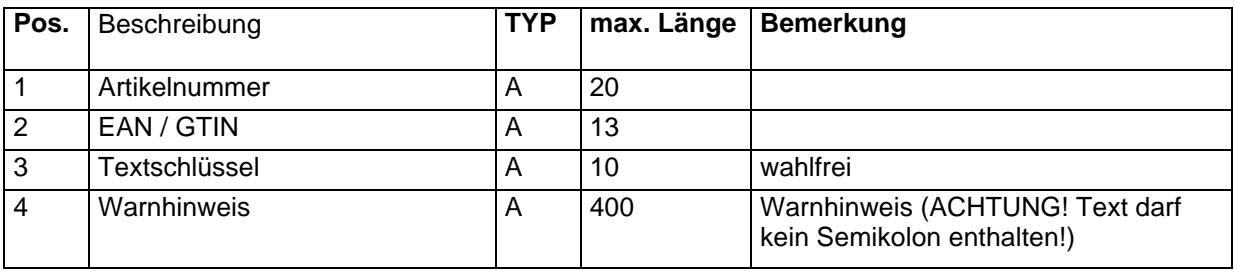

## *4.8 Bestellungen*

## **4.8.1 Header**

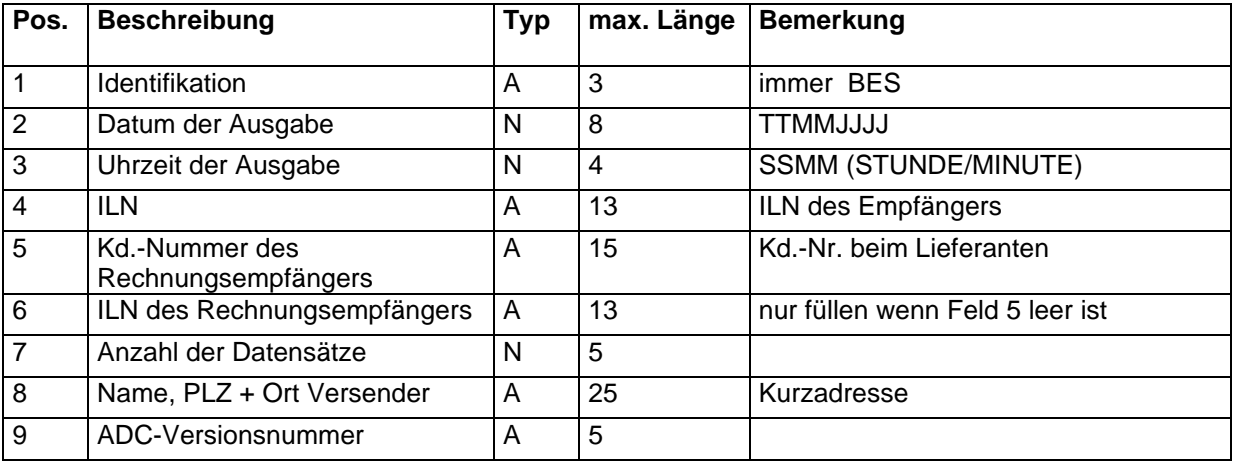

## **4.8.2 Daten-Kopfsatz**

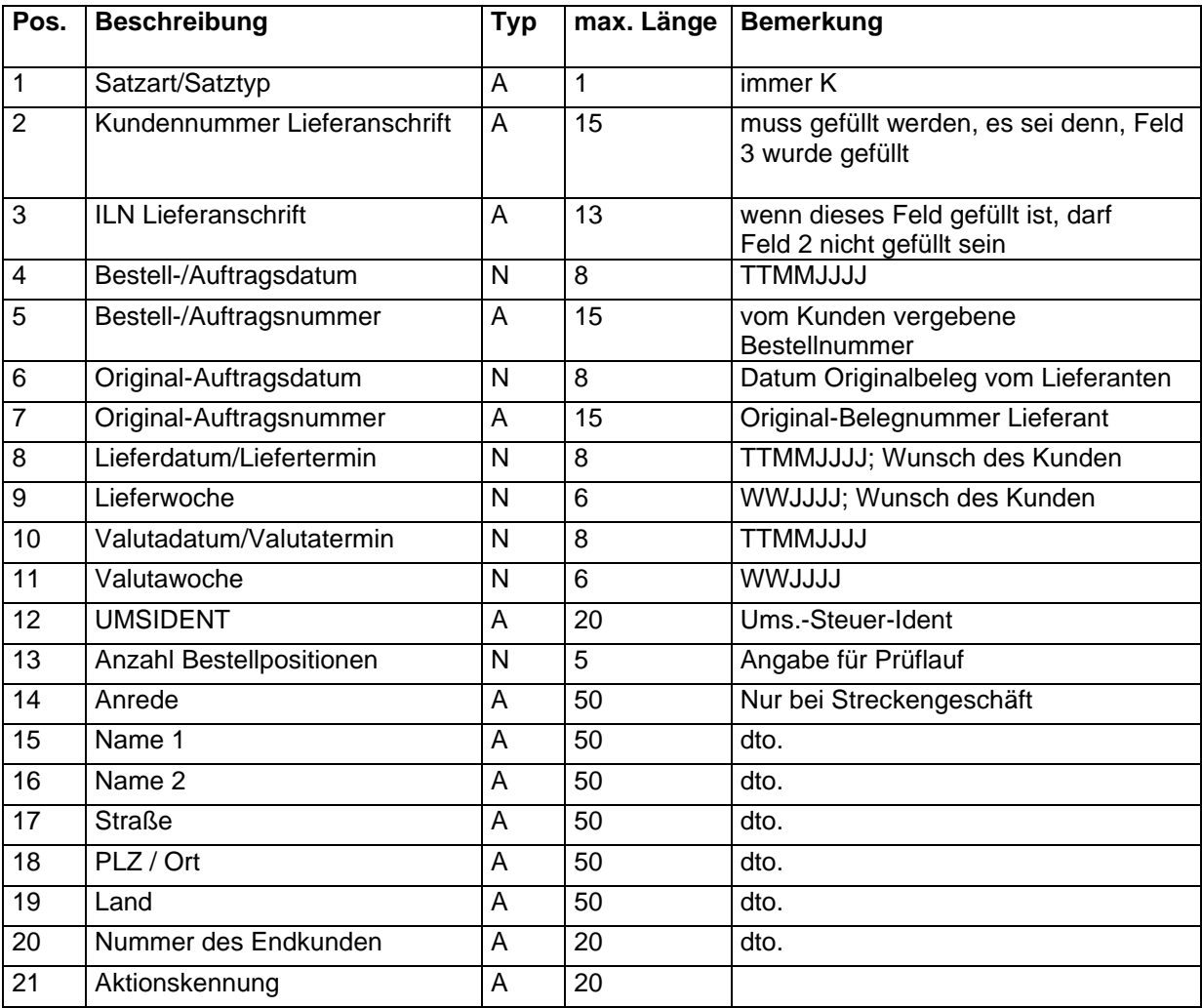

## **4.8.3 Daten-Bestellpositionen**

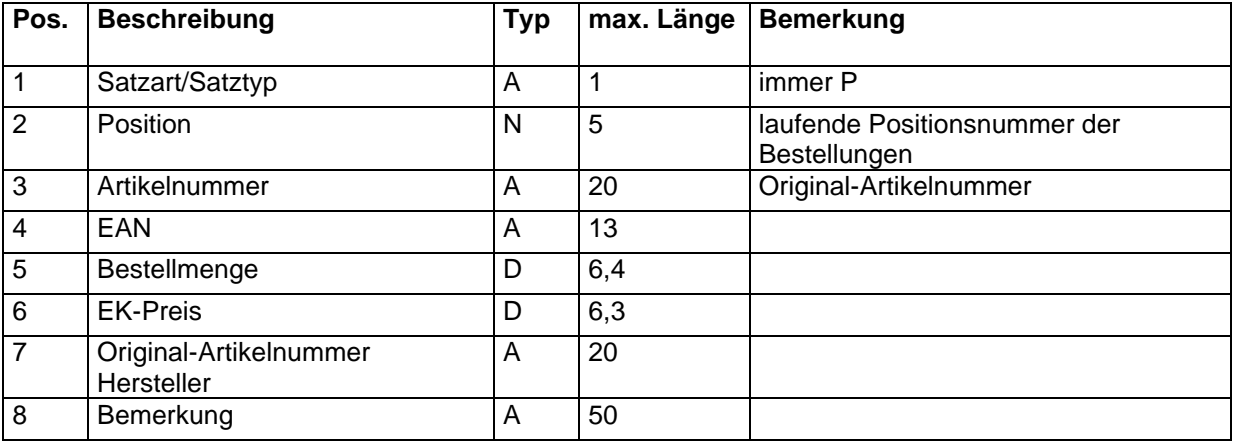

## **4.8.4 Daten-Textsätze**

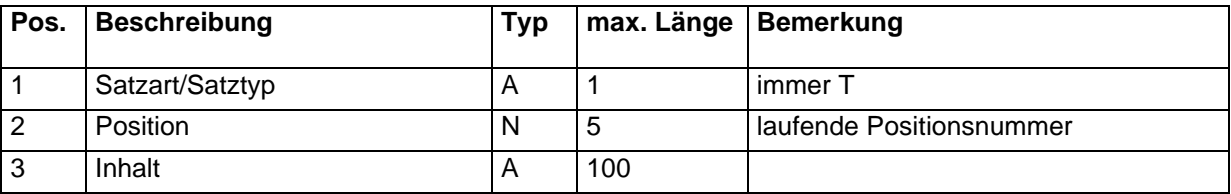

## *4.9 Ordersätze*

### **4.9.1 Header**

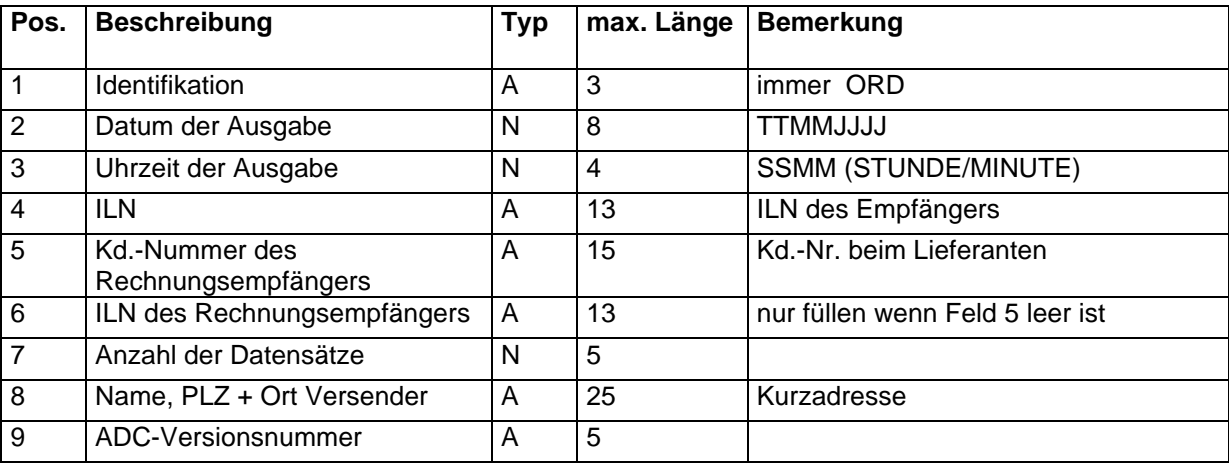

## **4.9.2 Daten-Kopfsatz**

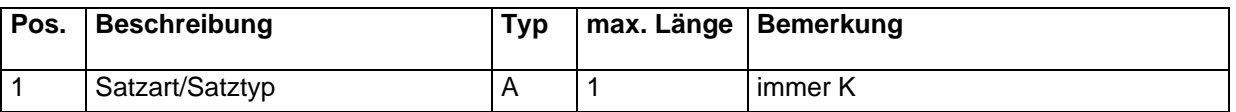

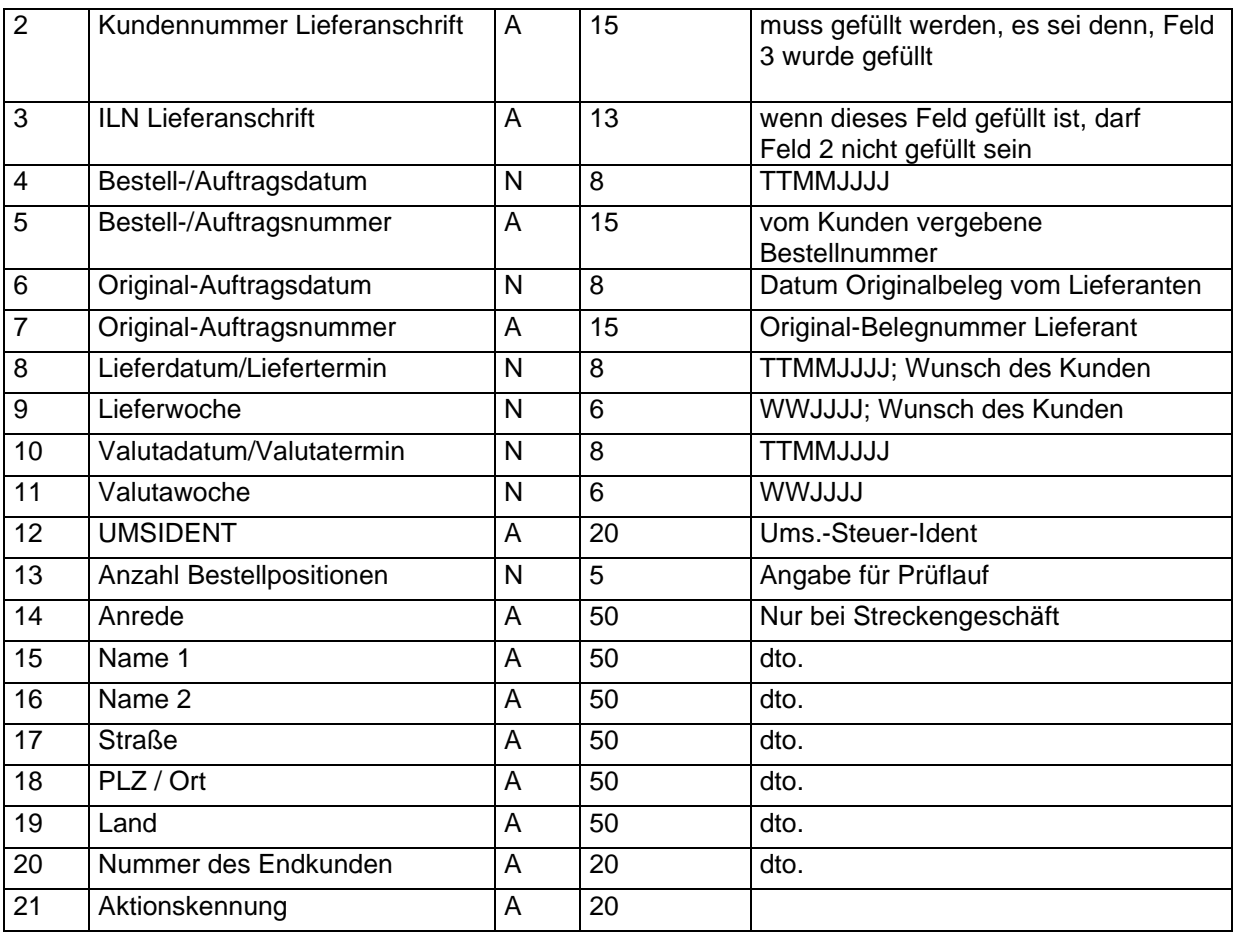

## **4.9.3 Daten-Orderpositionen**

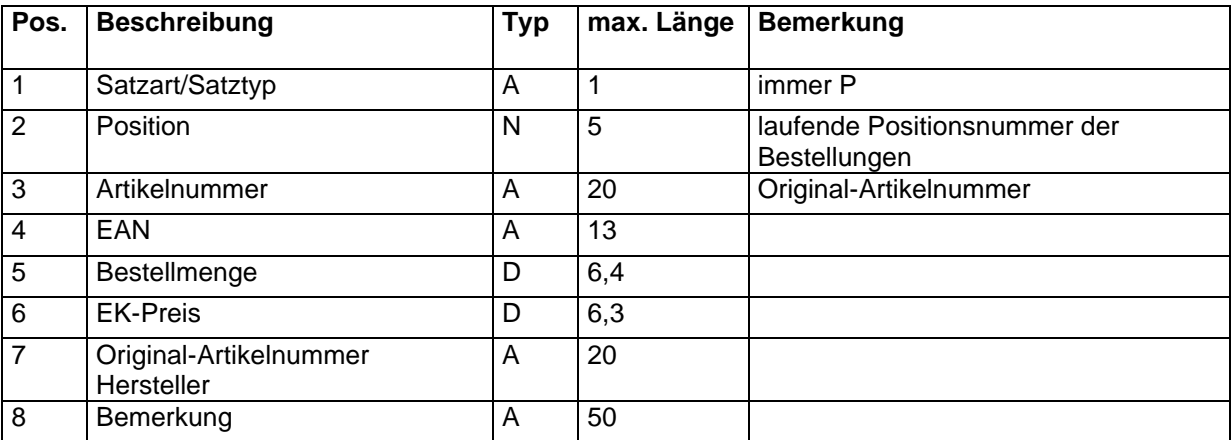

## **4.9.4 Daten-Textsätze**

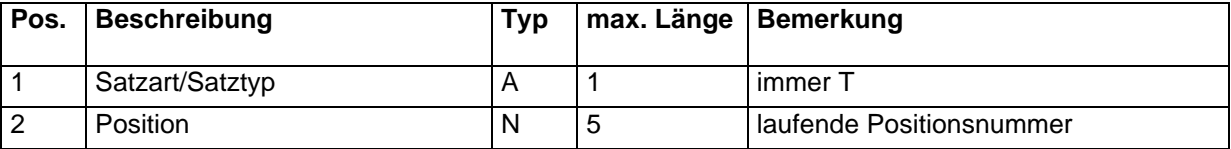

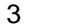

**Inhalt A** 100

## *4.10Lieferungen/Rechnungen*

## **4.10.1 Header**

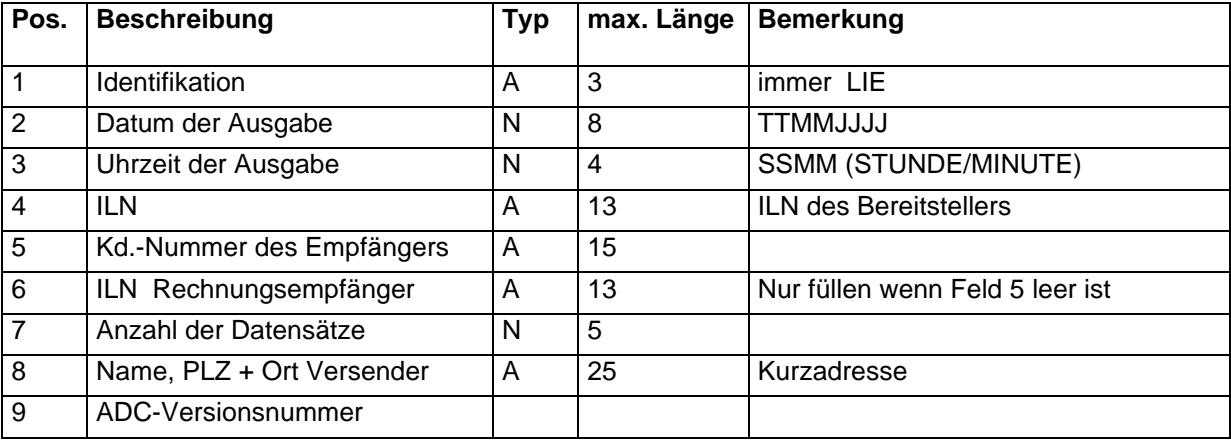

## **4.10.2 Daten Liefer-/Rechnungskopfsatz**

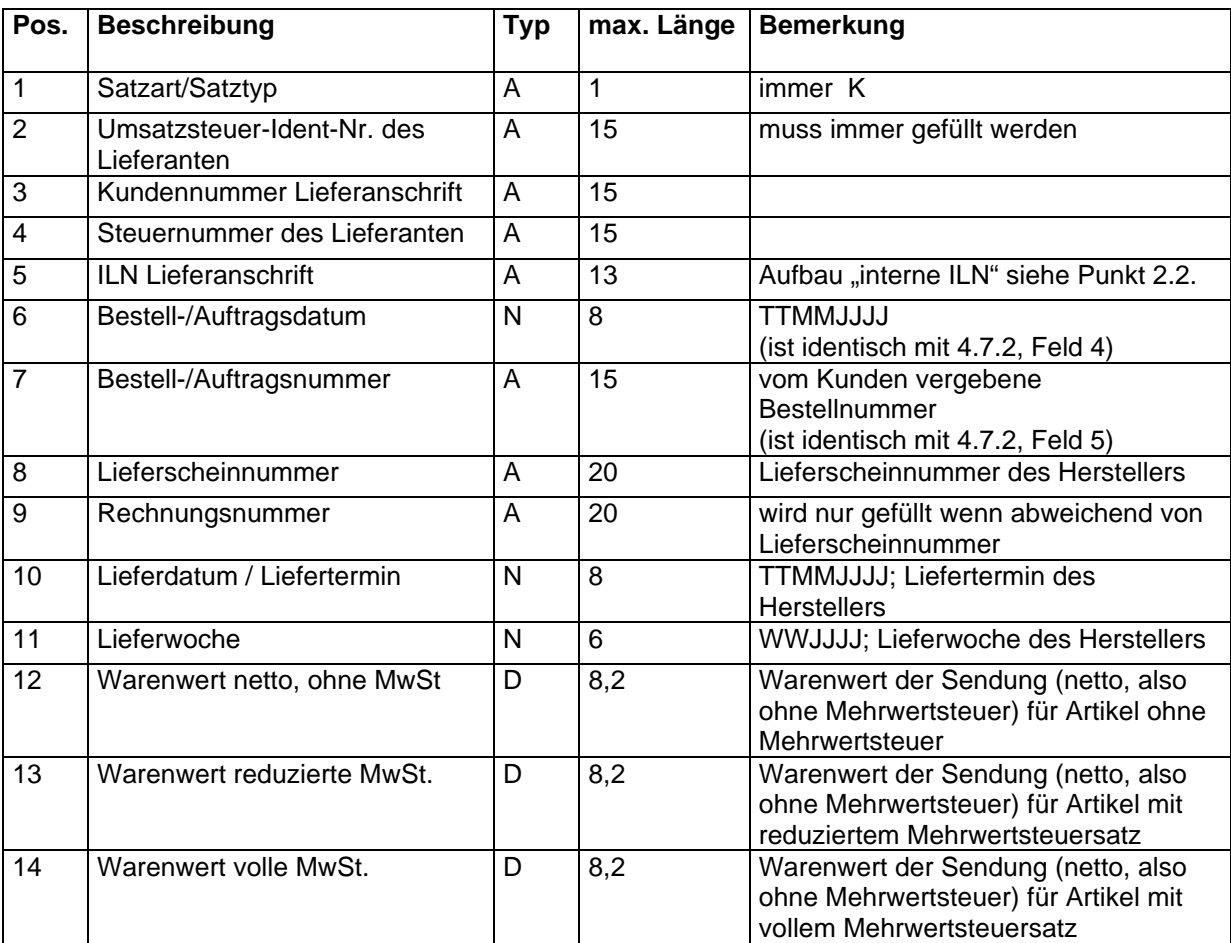

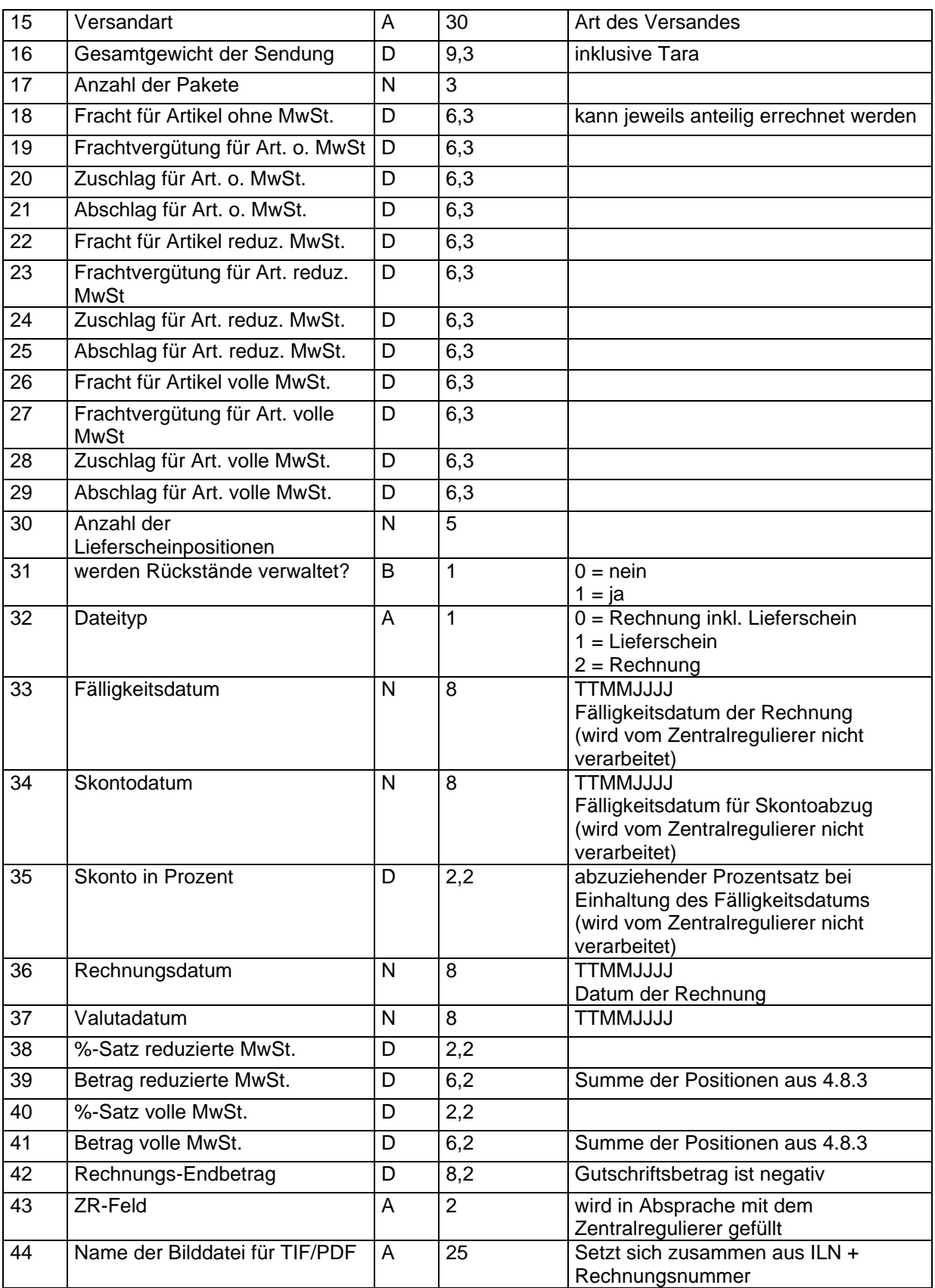

#### **Bemerkung:**

Der Rechnungs-Endbetrag errechnet sich wie folgt: Felder 12 + 13 + 14 + 18 ... 29 = Summe Zeilenwerte Summe Zeilenwerte + 39 + 41 = Rechnungs-Endbetrag

## **4.10.3 Daten Lieferpositionen**

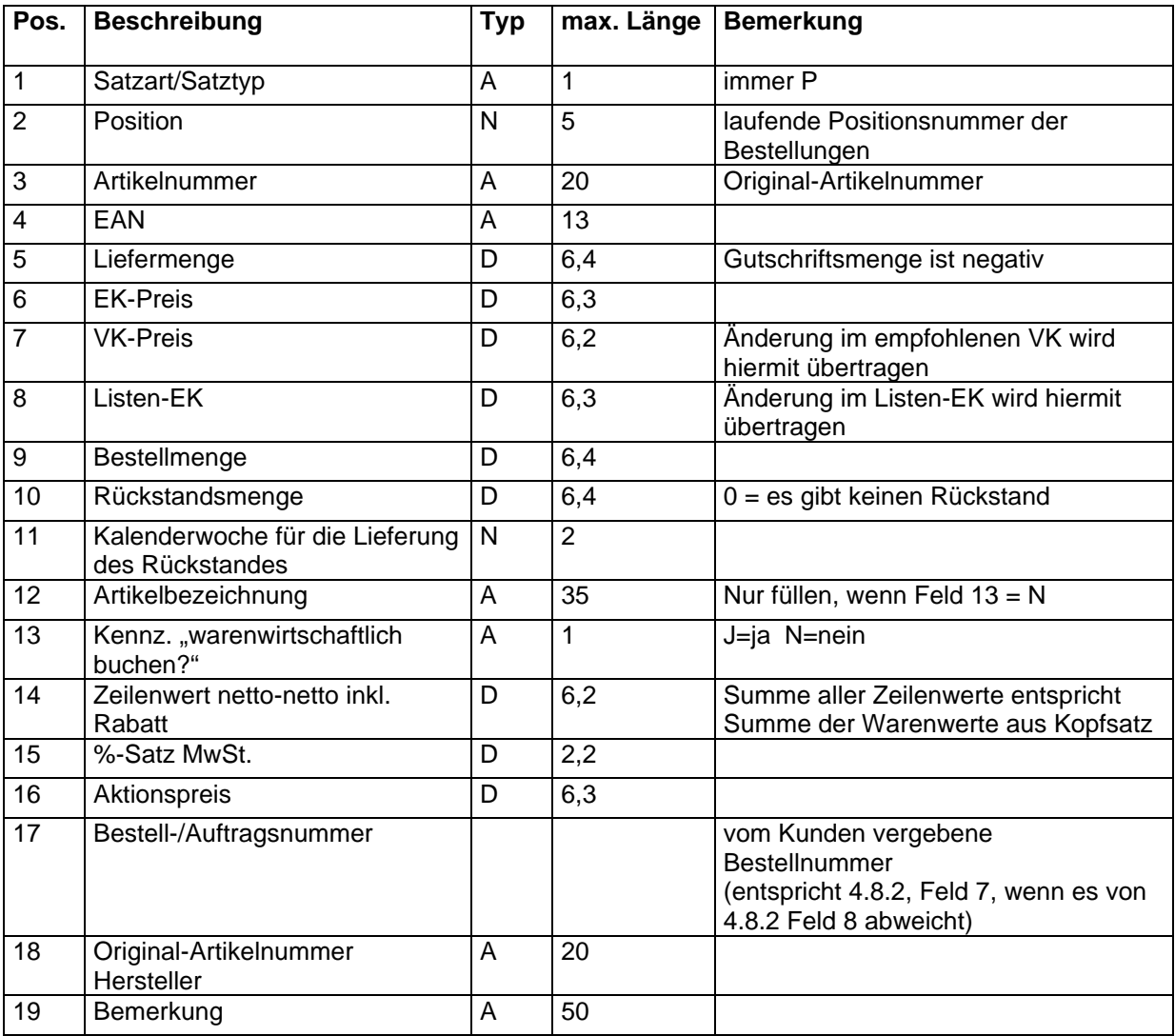

## **4.10.4 Daten – Textsätze**

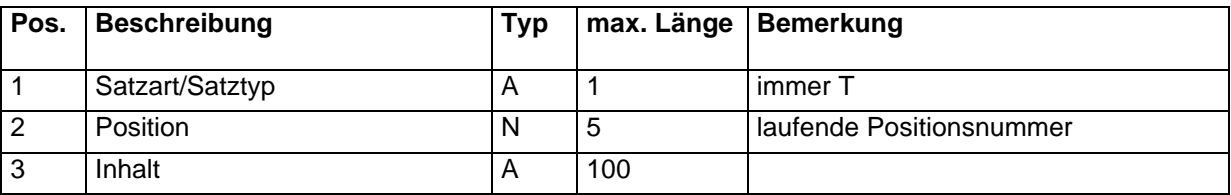

## *4.11 Protokolldateien*

## **4.11.1 Header**

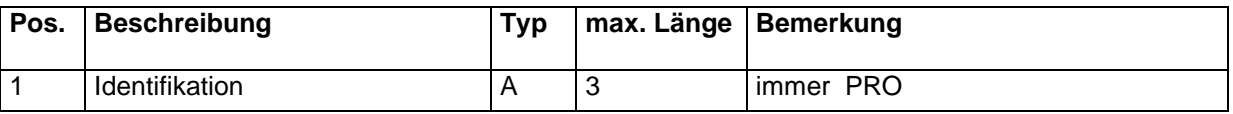

#### **Dokumentation ADC - Schnittstelle**

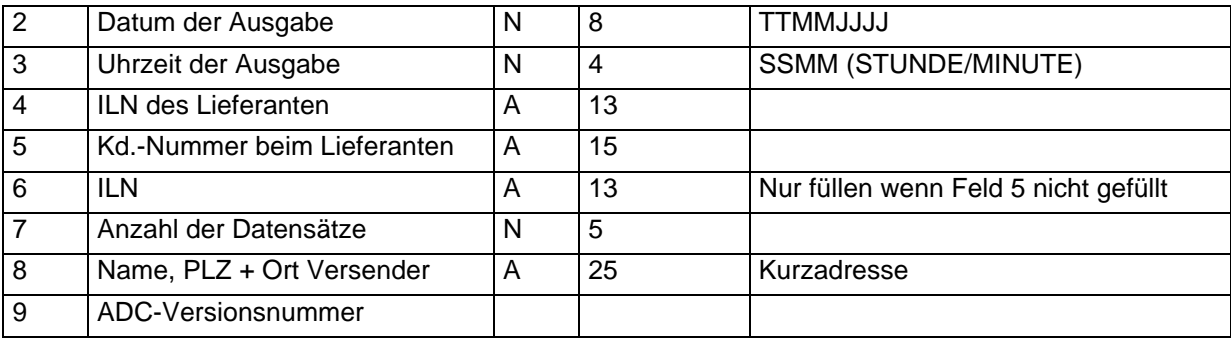

### **4.11.2 Daten**

Der Datensatz enthält den Header der jeweiligen Datei, die eingelesen wurde, erweitert um die Verarbeitungszeit.

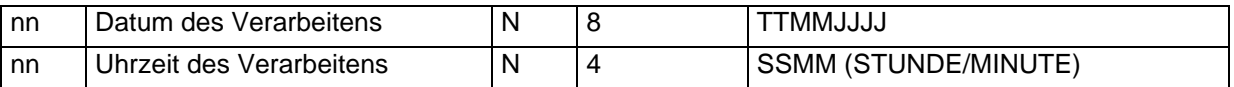

### **4.11.3 Anmerkung**

Die Protokolldatei wird sowohl vom Lieferanten als auch aus der WWS des Händlers generiert.

## *4.12 Adressendaten*

### **4.12.1 Bemerkung**

Die Bezeichnung der Adressendatei hängt von der Art der Adresse ab. Es werden folgende Adressenarten unterstützt:

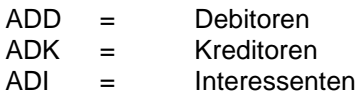

Für alle Adressenarten ist der Satzaufbau gleich. Innerhalb der Positionen der jeweiligen Datei wird der Adressentyp definiert:

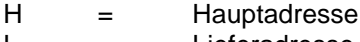

L = Lieferadresse K = Kontaktperson

### **4.12.2 Header**

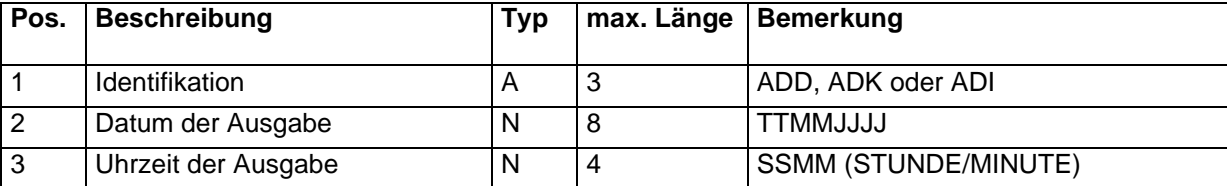

#### **Dokumentation ADC - Schnittstelle**

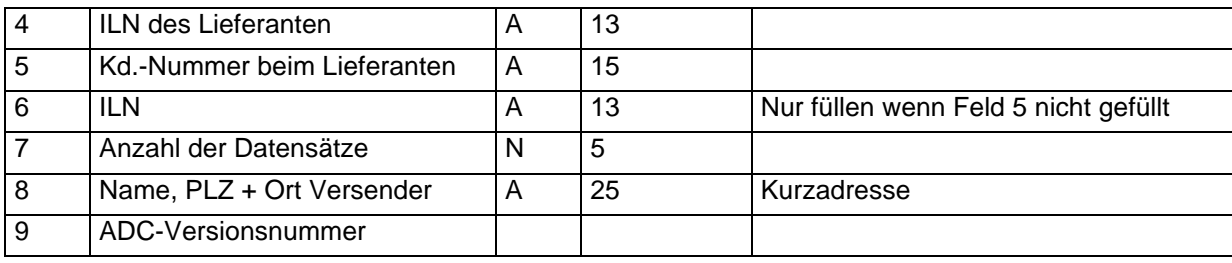

## **4.12.3 Daten**

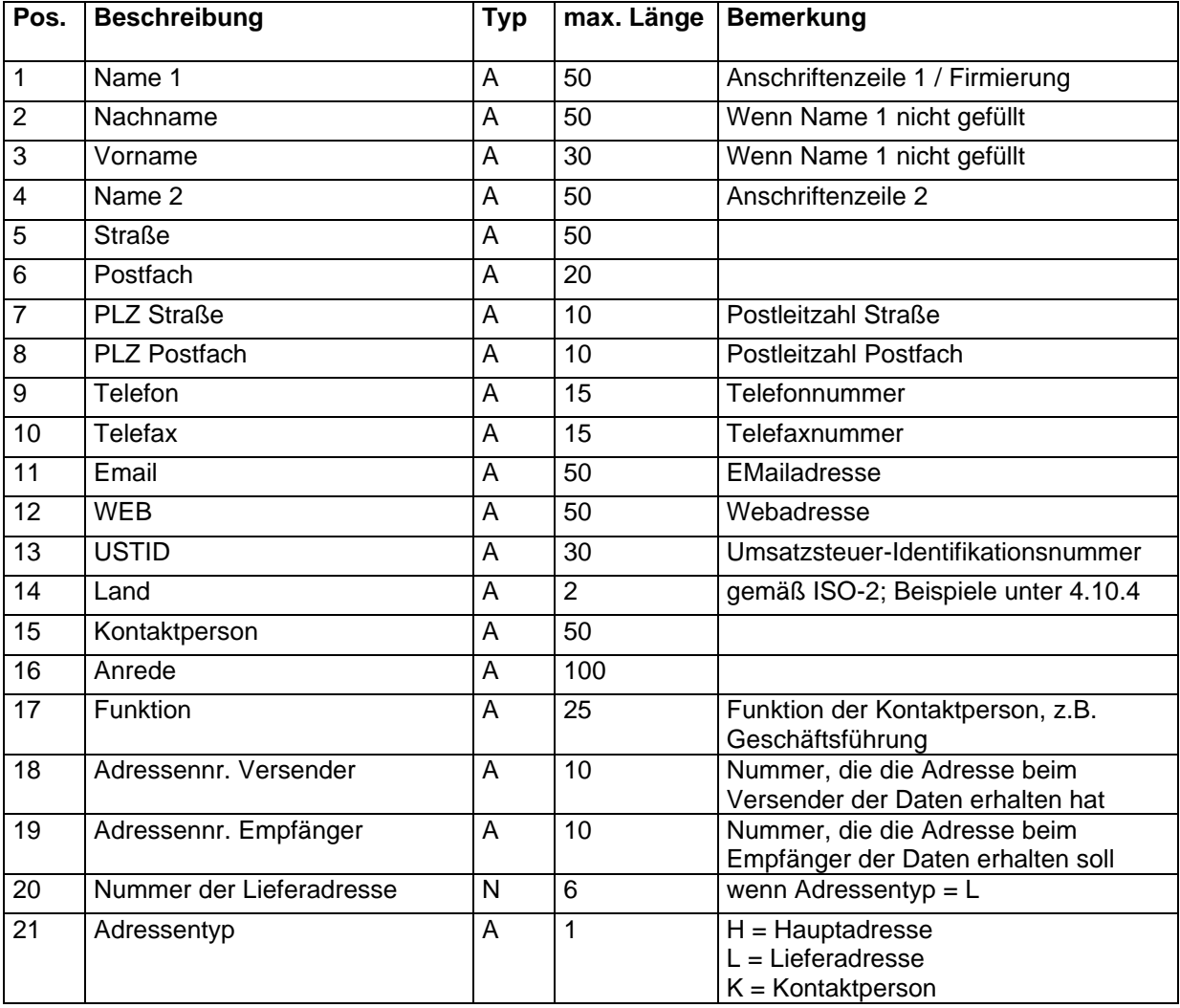

## **4.12.4 Beispiele für ISO-2 Länderkennzeichen**

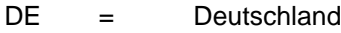

- BE = Belgien<br>DK = Dänema
- $=$  Dänemark
- FI = Finnland<br>FR = Frankreid
- FR = Frankreich<br>LU = Luxemburg
- LU = Luxemburg<br>GB = Großbritann
- $=$  Großbritannien

Die vollständige Liste finden Sie meistens auf der Webseite Ihrer IHK.

## *4.13 Abverkaufsdaten*

### **4.13.1 Header**

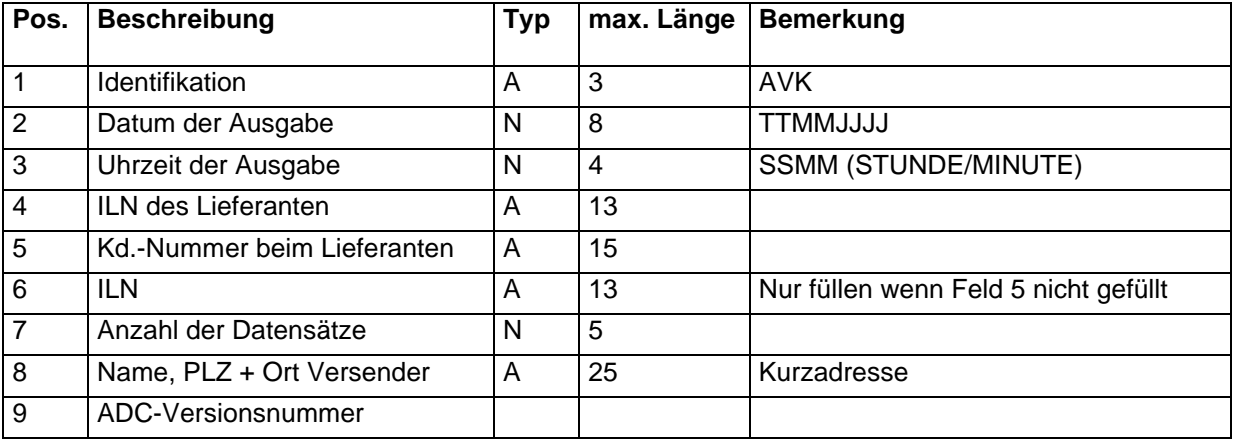

### **4.13.2 Daten**

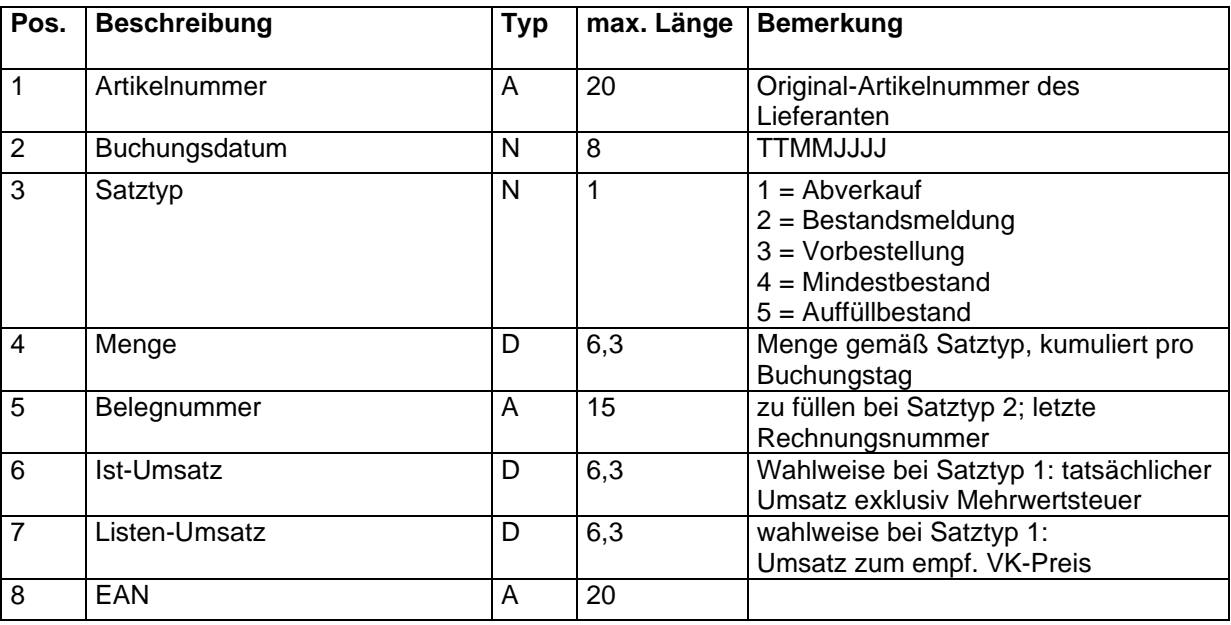

## *4.14 Artikelsets*

## **4.14.1 Header**

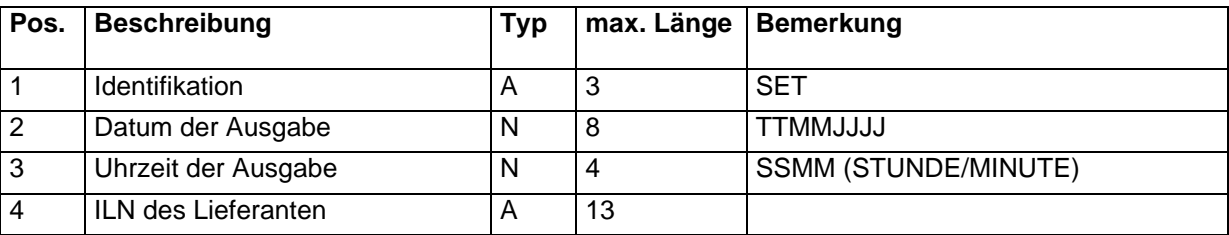

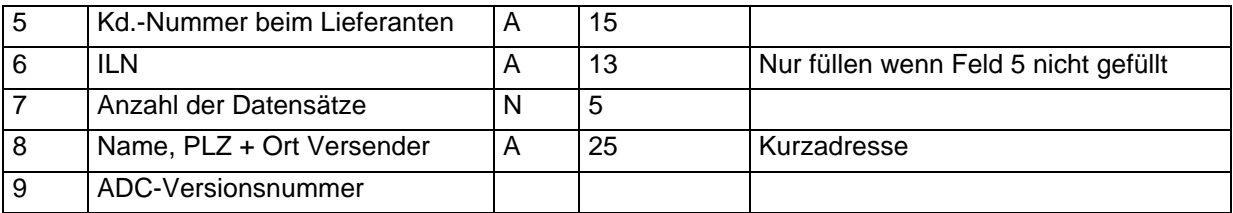

### **4.14.2 Daten**

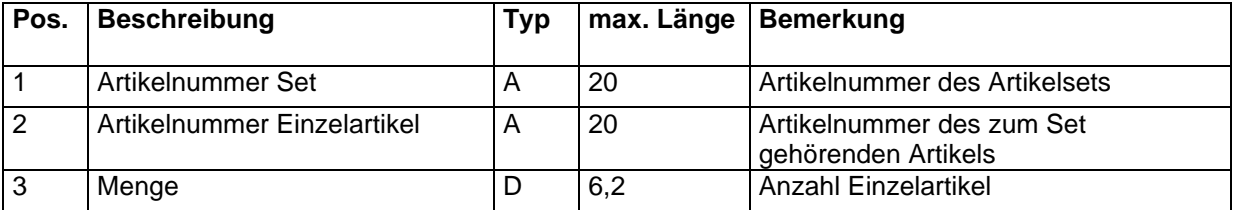

## *4.15 Angaben für Grundpreisverordnung*

#### **4.15.1 Header**

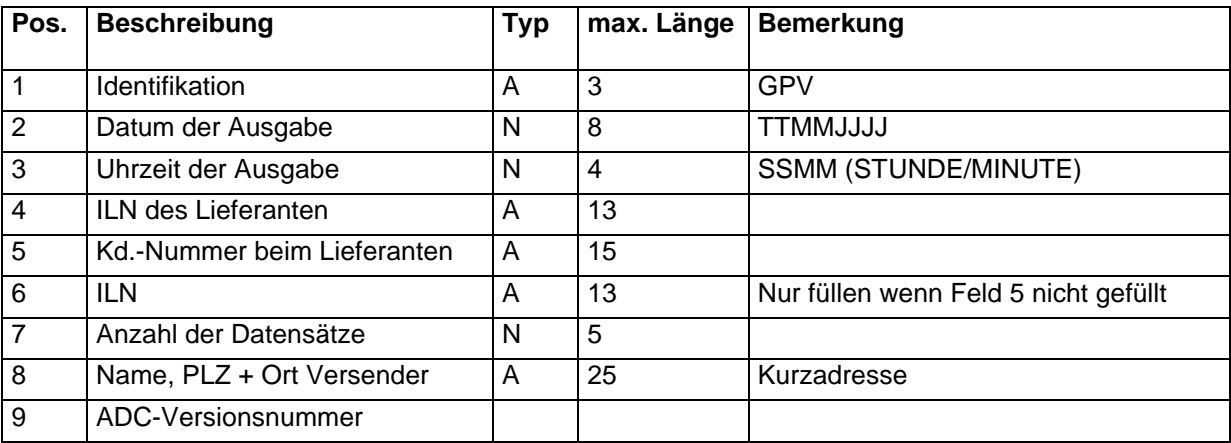

### **4.15.2 Daten**

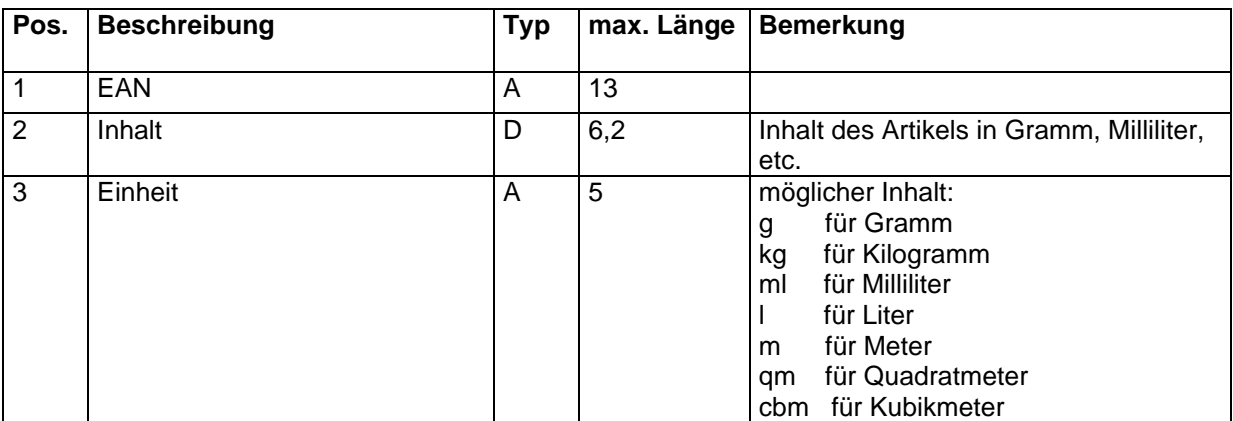

## *4.16 Artikel-Langtexte*

### **4.16.1 Header**

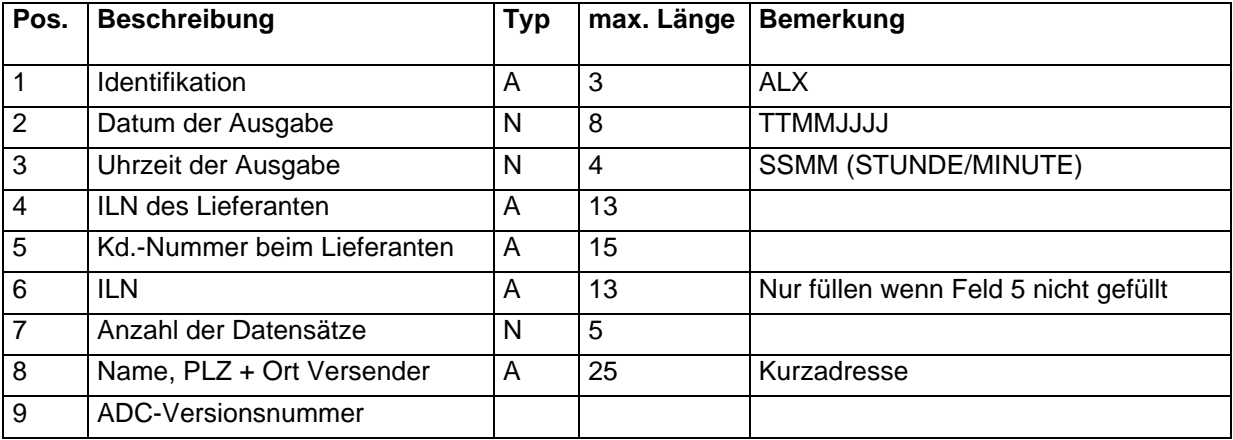

## **4.16.2 Daten**

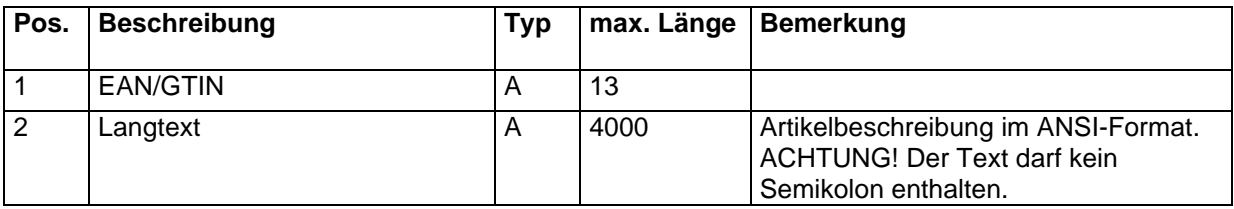

Teilnehmer am Arbeitskreis ADC

#### **Avandata GmbH**

Am Wittekindsprudel 6 49214 Bad Rothenfelde

Ansprechpartner: Herr Schultes Telefon: 05424 30 69 427 Email: jschultes@avandata.de (Verwaltung der Dokumentation)

#### **CASH SOFTWARE GmbH & Co. KG**

Dr.-Karl-Slevogt-Str. 3 82362 Weilheim

Ansprechpartner: Herr Irrek Telefon: 0881-92771850 Email: j.irrek@cash-software.net

#### **High Quality Software GmbH**

Bei den Kämpen 10 21220 Seevetal - Ramelsloh

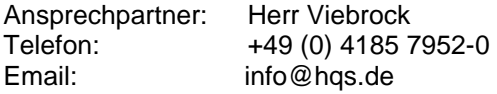

#### **Hoffmann Spielwaren GmbH & Co. KG**

Hansastr. 5 49504 Lotte

Ansprechpartner: Herr Wiechmann<br>Telefon: 0541-1210-230 Telefon: 0541-1210-230 Email: twiechmann@hoffmann.de

## **5 Firmen und Verbände die das ADC-Format unterstützen**

## *5.1 Hersteller und Lieferanten*

#### **Breimeir GmbH**

Kurt Schumacher Straße 56 Postfach 41 01 10 Augsburg.

Ansprechpartner: Herr Kutschera Telefon: 0821-7960457 Email: kutschera@breimeier.de

#### **Büroring eG.**

Siemensstraße 7 42781 Haan

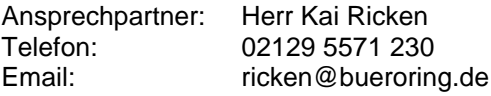

#### **HOFMANN + ZEIHER GmbH**

Gottlieb-Daimler-Str. 19 64319 Pfungstadt

Ansprechpartner: Herr Gnüg Telefon: 06157 8005 0 Email: Ewald.gnueg@hz-pbs.de

#### **Rayher Hobby GmbH**

Fockestraße 15 88471 Laupheim

Ansprechpartner: Telefon: 07392 / 7005-0 Email:

#### **VEDES AG**

Beuthener Straße 43 90471 Nürnberg

Ansprechpartner: Stephan Pflanzer<br>Telefon: 0911 6556 405 Telefon:<br>Email: pflanzer.stephan@vedes.com

## *5.2 Softwarehäuser WWS*

**Avandata GmbH** Am Wittekindsprudel 6 49214 Bad Rothenfelde Ansprechpartner: Herr Schultes Telefon: 05424 30 69 427<br>Email: ischultes@avand jschultes@avandata.de

#### **CASH SOFTWARE GmbH & Co. KG**

Eisenkramergasse 11 82362 Weilheim

Ansprechpartner: Herr Irrek<br>Telefon: 0881-927 0881-92771850 Email: j.irrek@cash-software.net

#### **bks Beratung und Software GmbH**

Pirckheimerstraße 50 90408 Nürnberg

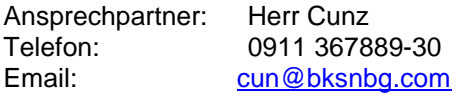

#### **High Quality Software GmbH**

Bei den Kämpen 10 21220 Seevetal - Ramelsloh

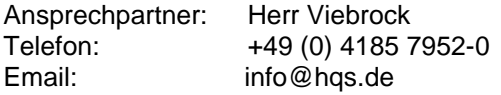

## *5.3 Verbände*

#### **SGH (Zentralregulierung idee+spiel) Service-Gesellschaft mbH** Daimlerring 51

31135 Hildesheim

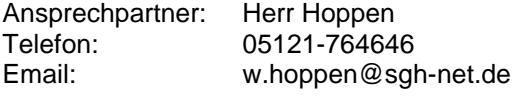

#### **Idee+spiel GmbH & Co. KG (über SGH Zentralregulierung)** Daimlerring 4

31135 Hildesheim

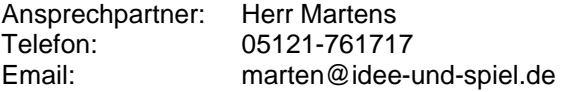

# **6 Änderungen und Ergänzungen**

## *6.1 Änderungen gegenüber Version 3.0*

- 1. 4.8.2, Feld 32 geändert
- 2. Bemerkung 4.8.2, Felder 33-35
- 3. 4.8.3, Felder 12 14 hinzugefügt
- 4. Definition Feldtyp "D" unter Punkt 2
- 5. Punkt 2.2 hinzugefügt
- 6. Punkt 2.1 geändert
- 7. 4.8.1, Feld 6 geändert
- 8. 4.8.2, Feld 4 und Feld 5 geändert
- 9. 4.7.1, Feld 5 + 6 geändert
- 10. 4.7.2, Feld 2 + 3 geändert
- 11. 4.8.2, Feld 2 + 4 geändert
- 12. 4.8.2, Feld 37 44 hinzugefügt
- 13. 4.1.2, Felder 45 52 hinzugefügt
- 14. 4.1.2, Felder 22 + 37 Bemerkung geändert
- 15. 4.7.2, Felder 14 20 hinzugefügt
- 16. 4.8.3, Feld 10 Bemerkung geändert
- 17. 4.8.3, Felder 15 + 16 hinzugefügt

## *6.2 Änderungen und Ergänzungen gegenüber Version 3.1*

- 1. Austausch von Adressendaten hinzugefügt (Punkt 4.10)
- 2. Austausch von Abverkaufsdaten hinzugefügt (Punkt 4.11)
- 3. Austausch von Artikelsets hinzugefügt (Punkt 4.12)
- 4. 4.8.3, Feld 17 hinzugefügt
- 5. 4.8.2, Feld 32 ergänzt
- 6. 2.1, Markenbezeichnung in Dateibezeichnung
- 7. 4.7.2, Feld 21 hinzugefügt
- 8. 4.1.2, Feld 54 hinzugefügt
- 9. 6.4, gelöscht
- 10. 6.3, Hinweis auf Testphase entfernt
- 11. 4.2.1, Feld 55 hinzugefügt
- 12. 4.7.3, Feld 7 und Feld 8 hinzugefügt
- 13. 4.8.3, Feld 18 und 19 hinzugefügt

### *6.3 Änderungen und Ergänzungen gegenüber Version 4.01*

- 1. 4.1.2, Feld 56 ergänzt
- 2. 4.1.2, Feld 57 ergänzt

## *6.4 Änderungen und Ergänzungen gegenüber Version 4.02*

- 1. 4.12.2, Feld 8 ergänzt
- 2. 4.1.2, Felder 58 bis 62 ergänzt
- 3. 4.8 eingefügt (Ordersätze)
- 4. 4.1.2, Feld 16: Erklärung geändert
- 5. 4.1.2, Feld 54: Erklärung geändert
- 6. 4.2.2, Feld 4 ergänzt

## *6.5 Änderungen und Ergänzungen gegenüber Version 4.03*

- 1. 4.7 Artikel-Warnhinweise eingefügt; die nachfolgenden Punkte erhöhen sich entsprechend in der Nummerierung.
- 2. Datenlieferanten entfernt (Hobbygross) und neu (Kugelmann) hinzugefügt.

## *6.6 Änderungen und Ergänzungen gegenüber Version 4.04*

- 1. 4.1.2: Felder 63 und 64 ergänzt
- 2. Punkt 4.15 hinzugefügt

## *6.7 Änderungen und Ergänzungen gegenüber Version 4.05*

- 1. Satzart 4.16 hinzugefügt (Artikel-Langtexte)
- 2. Datenlieferanten Hoffmann und Kugelmann entfernt, Büroring hinzugefügt.